ФИО: Максимов Алексей Боримиинистерство науки и высшего образования российской федерации Должность: директор департамента по образреательной подитися образовательное учреждение высшего образования **«МОСКОВСКИЙ ПОЛИТЕХНИЧЕСКИЙ УНИВЕРСИТЕТ»** Дата подписания: 28.09.2023 12:54:22 **(МОСКОВСКИЙ ПОЛИТЕХ)** Документ подписан простой электронной подписью Информация о владельце: Уникальный программный ключ: 8db180d1a3f02ac9e60521a5672742735c18b1d6

Факультет машиностроения

УТВЕРЖДАЮ

Декан факультета машиностроения

 $/$ Е.В. Сафонов

«16» февраля 2023 г.

## **РАБОЧАЯ ПРОГРАММА ДИСЦИПЛИНЫ**

## **«Автоматизация экспериментальных исследований и испытаний объектов и систем управления»**

Направление подготовки **27.04.04.«Управление в технических системах»**

Образовательная программа (профиль подготовки) **«Управление в робототехнических системах»**

> Квалификация (степень) выпускника **Магистр**

> > Форма обучения **Очная**

Москва, 2023 г.

**Разработчик(и):**

к.т.н., доцент  $\overline{\mathscr{L}}$  А.В. Кузнецов

**Согласовано:** Заведующий кафедрой «Автоматика и управление»,  $\epsilon$ к.т.н., доцент  $\epsilon$ мусдрой усилиште и заражение»,  $\epsilon$  /А.В. Кузнецов/

# **Содержание**

<span id="page-2-0"></span>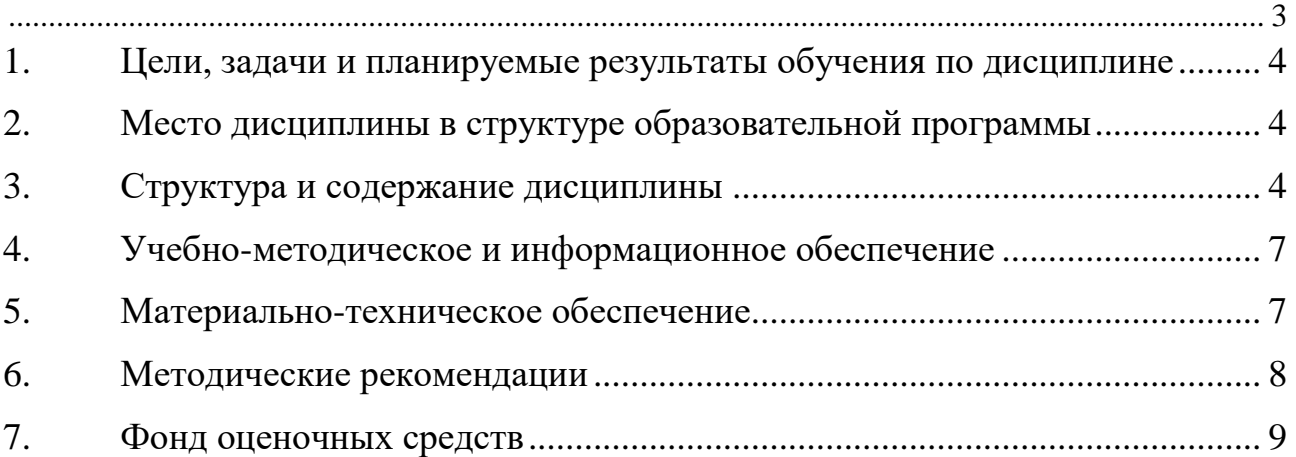

## <span id="page-3-0"></span>**1. Цели, задачи и планируемые результаты обучения по дисциплине**

Целью освоения дисциплины «Автоматизация экспериментальных исследований и испытаний объектов и систем управления» является изучение архитектуры и работы систем автоматизации экспериментальных исследований и испытаний, принципов их функционирования, систем команд и методов адресации приборных интерфейсов, а также принципов построения виртуальных приборов с использованием программной среды SimInTech.

Задачи дисциплины: овладение теоретическими и практическими методами разработки архитектуры систем автоматизации экспериментальных исследований и испытаний, изучение систем команд и методов адресации приборных интерфейсов, принципов их функционирования, а также правила построения виртуальных приборов в программной среде SimInTech.

Обучение по дисциплине «Схемотехника электронных систем управления» направлено на формирование у обучающихся следующих компетенций:

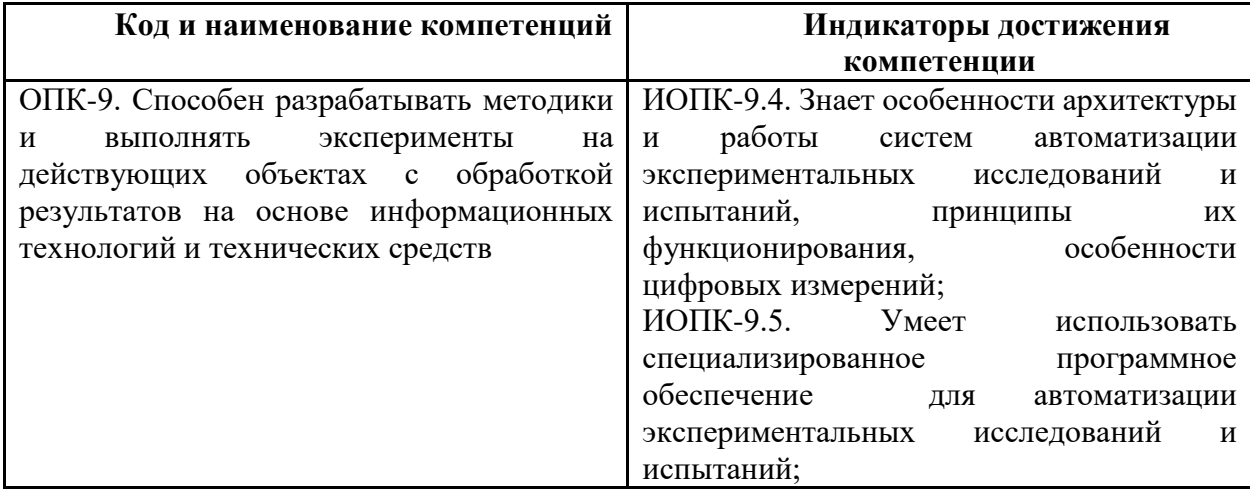

## **2. Место дисциплины в структуре образовательной программы**

<span id="page-3-1"></span>Дисциплина «Автоматизация экспериментальных исследований и испытаний объектов и систем управления» относится к дисциплинам обязательной части (Блока 1) основной образовательной программы бакалавриата; изучается во 2 семестре.

Дисциплина базируется на следующих, пройденных дисциплинах:

- «Основы научных исследований, организация и планирование эксперимента»;

- «История, методология и современные проблемы теории управления»;

## **3. Структура и содержание дисциплины**

<span id="page-3-2"></span>Общая трудоемкость дисциплины составляет 4 зачетных(е) единиц(ы) (144 часа).

## **3.1 Виды учебной работы и трудоемкость**

3.1.1. Очная форма обучения

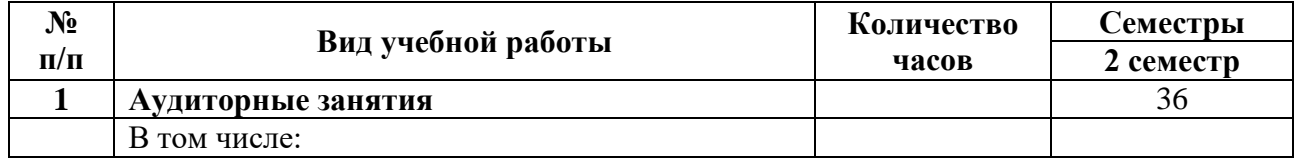

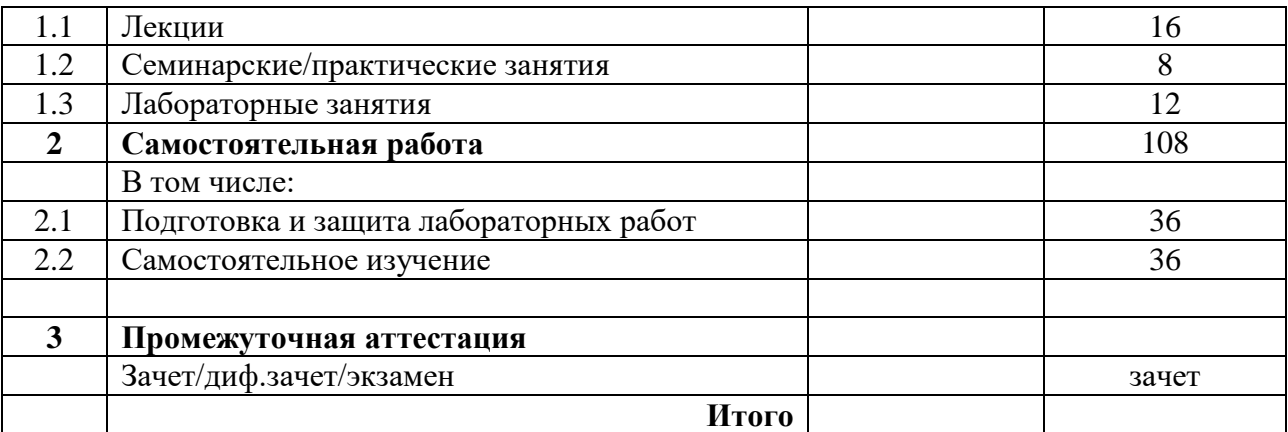

#### **3.2 Тематический план изучения дисциплины**

(по формам обучения)

3.2.1. Очная форма обучения

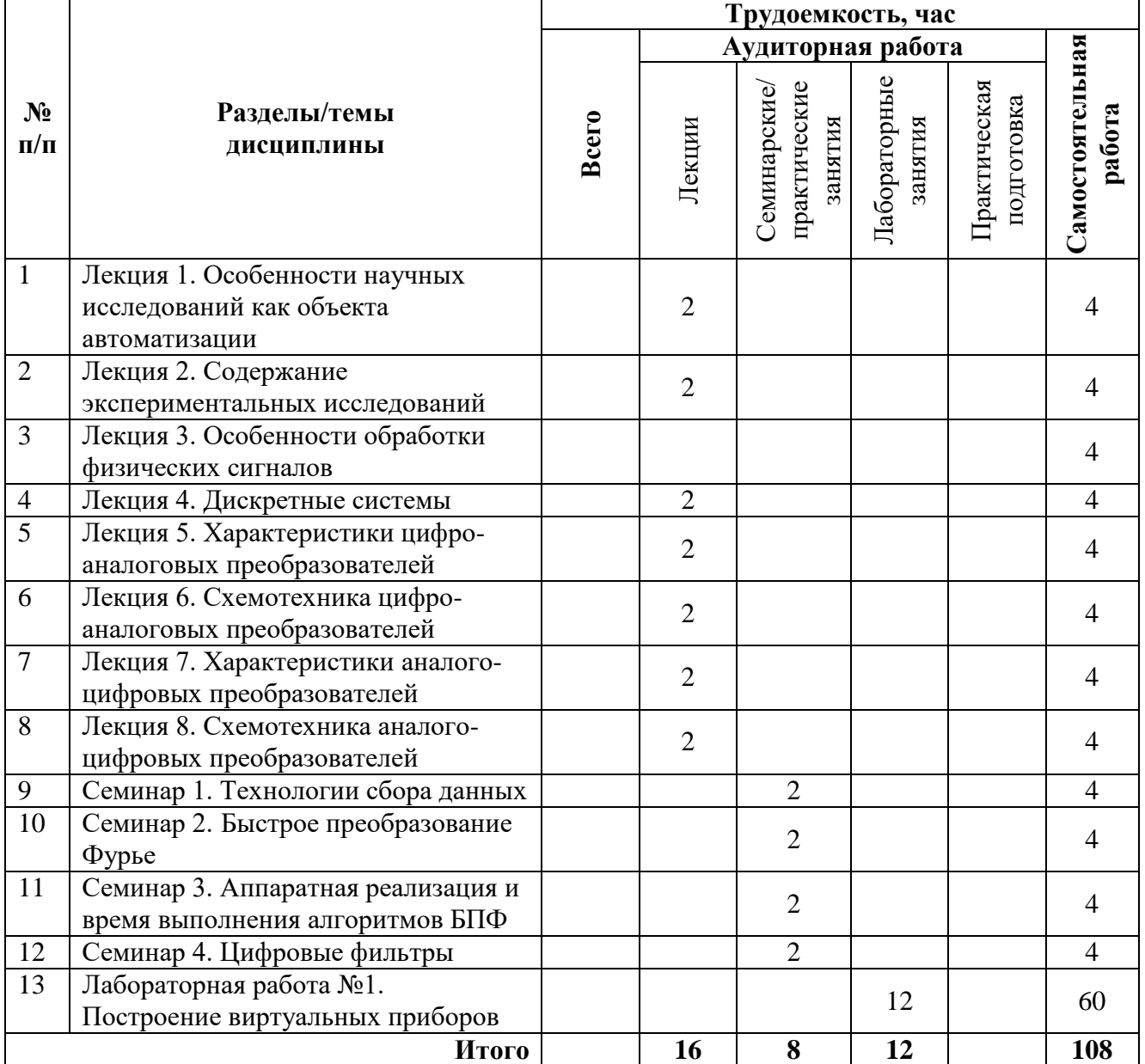

## **3.3 Содержание дисциплины**

## **Лекция 1. Особенности научных исследований как объекта автоматизации**

В лекции рассматриваются особенности научных исследований как объекта автоматизации. С этой точки зрения выделены составные части автоматизированной системы научных исследований. Предложены принципы построения и типовая структура такой системы. Отмечается особая роль цифровых систем обработки информации при построении измерительных систем.

#### **Лекция 2. Содержание экспериментальных исследований**

Рассматриваются общая постановка задачи и виды экспериментальных исследований.

### **Лекция 3. Особенности обработки физических сигналов**

Рассматриваются общие принципы обработки физических сигналов , в частности при проведении измерений для научных исследований. Представлены цели такой обработки и сравнение аналоговых и цифровых методов.

#### **Лекция 4. Дискретные системы**

Рассмотрены особенности построения дискретных (цифровых) систем для измерений и обработки их результатов. Рассмотрен процесс дискретизации сигналов и эффекты возникающие при этом.

### **Лекция 5. Характеристики цифро-аналоговых преобразователей**

Представлены основные характеристики устройств преобразования сигналов из цифровой в аналоговую форму. Дана их классификация и общие принципы построения

### **Лекция 6. Схемотехника цифро-аналоговых преобразователей**

Рассмотрены вопросы схемотехнической реализации устройств цифро-аналогового преобразования.

#### **Лекция 7. Характеристики аналого-цифровых преобразователей**

Представлены основные характеристики устройств преобразования сигналов из аналоговой в цифровую форму. Дана их классификация и общие принципы построения.

## **Лекция 8. Схемотехника аналого-цифровых преобразователей**

Рассмотрены вопросы схемотехнической реализации устройств аналого-цифрового преобразования

## **3.4 Тематика семинарских/практических и лабораторных занятий**

3.4.1. Семинарские/практические занятия

#### **Семинар 1. Технологии сбора данных**

Рассмотрены общие вопросы организации сбора и обработки данных с помощью специализированного программного обеспечения

#### **Семинар 2. Быстрое преобразование Фурье**

Рассмотрены общие вопросы быстрого и дискретного преобразований Фурье.

## **Семинар 3. Аппаратная реализация и время выполнения алгоритмов БПФ**

Рассмотрены вопросы аппаратной реализации быстрого преобразований Фурье на основе процессоров DSP.

## **Семинар 4. Цифровые фильтры**

Рассмотрены общие основы реализации цифровых фильтров, в частности фильтров с конечной импульсной характеристикой.

3.4.2. Лабораторные занятия

Лабораторная работа: Построение виртуальных приборов

Варианты заданий:

- разработать ВП для измерения трех параметров, с их отображением, обработкой результатов измерений, записью результатов в формате таблицы в файл.

- разработать ВП для генерации сложного сигнала на основе преобразования Фурье.

Лабораторная работа является практическим заданием на весь семестр, с постепенным усложнением разрабатываемого прибора. Итогом является завершенный ВП с заданными характеристика, проверяемыми средствами объективного контроля (осциллограф, частотомер и т.п.). Способы реализации: LabView, MatLab, SimInTech, собственная версия.

### **3.5 Тематика курсовых проектов (курсовых работ)**

Курсовые работы/проекты отсутсвуют

## <span id="page-6-0"></span>**4. Учебно-методическое и информационное обеспечение**

### **4.1 Нормативные документы и ГОСТы**

Не предусмотрено

## **4.2 Основная литература**

1. Палагута К.А., Савостин П.И., Кузнецов А.В. Аналоговая и цифровая электроника: учебное пособие. – М.: МГИУ, 2010

2. [Шкуратник В. Л.](http://www.knigafund.ru/authors/33900) Измерения в физическом эксперименте: учебник. - Горная книга, 2006 г. (http://www.knigafund.ru/books/178567)

### **4.3 Дополнительная литература**

1. Игумнов В. Н. Схемотехника электронных устройств управления: практикум. Директ-Медиа • 2014 – электронная версия http://www.knigafund.ru/books/184914

2. [Костин В. П.](http://www.knigafund.ru/authors/38670) Теория эксперимента: учебное пособие. – ОГУ, 2013 г. (http://www.knigafund.ru/books/182263)

## **4.4 Электронные образовательные ресурсы**

1. https://online.mospolytech.ru/course/view.php?id=5343

Порядок проведения работ в дистанционном формате устанавливается отдельными распоряжениями проректора по учебной работе и/или центром учебно-методической работы.

## **4.5 Лицензионное и свободно распространяемое программное обеспечение**

- 1. NI Multisim 10.0.
- 2. SimInTech

## **4.6 Современные профессиональные базы данных и информационные справочные системы**

1. <https://www.youtube.com/user/Zefar91>

2. <https://www.youtube.com/user/tolik7772>

## **5. Материально-техническое обеспечение**

<span id="page-6-1"></span>Для проведения лекционных занятий необходимы аудитории, оснащенные мультимедийными проекторами и экранами. Для проведения лабораторных работ требуется компьютерный класс (АВ2507, АВ2614, АВ2618, АВ2619)

#### **6. Методические рекомендации**

<span id="page-7-0"></span>Методика преподавания дисциплины и реализация компетентностного подхода в изложении и восприятии материала предусматривает использование следующих активных и интерактивных форм проведения аудиторных и внеаудиторных занятий:

– аудиторные занятия: лекции, лабораторные работы, тестирование;

– внеаудиторные занятия: самостоятельное изучение отдельных вопросов, подготовка к лабораторным работам.

### **6.1 Методические рекомендации для преподавателя по организации обучения**

На первом занятии по дисциплине необходимо ознакомить студентов с порядком ее изучения (темами курса, формами занятий, текущего и промежуточного контроля), раскрыть место и роль дисциплины в системе наук, ее практическое значение, довести до студентов требования к форме отчетности и применения видов контроля. Выдаются задания для подготовки к семинарским занятиям.

При подготовке **к семинарскому занятию** по перечню объявленных тем преподавателю необходимо уточнить план их проведения, продумать формулировки и содержание учебных вопросов, выносимых на обсуждение, ознакомиться с перечнем вопросов по теме семинара.

В ходе семинара во вступительном слове раскрыть практическую значимость темы семинарского занятия, определить порядок его проведения, время на обсуждение каждого учебного вопроса. Применяя фронтальный опрос дать возможность выступить всем студентам, присутствующим на занятии.

Целесообразно в ходе защиты лабораторных работ задавать выступающим и аудитории дополнительные и уточняющие вопросы с целью выяснения их позиций по существу обсуждаемых проблем.

Следует предоставить возможность выступления с места в виде кратких сообщений по подготовленному заранее вопросу.

В заключительной части семинарского занятия следует подвести его итоги: дать оценку выступлений каждого студента и учебной группы в целом. Раскрыть положительные стороны и недостатки проведенного семинарского занятия. Ответить на вопросы студентов. Выдать задания для самостоятельной работы по подготовке к следующему занятию.

Возможно проведение занятий и аттестаций в дистанционном формате с применением системы дистанционного обучения университета (СДО-LMS). Порядок проведения работ в дистанционном формате устанавливается отдельными распоряжениями проректора по учебной работе и/или центром учебно-методической работы.

#### **6.2 Методические указания для обучающихся по освоению дисциплины**

Самостоятельная работа является одним из видов учебных занятий. Цель самостоятельной работы – практическое усвоение студентами вопросов, рассматриваемых в процессе изучения дисциплины.

Аудиторная самостоятельная работа по дисциплине выполняется на учебных занятиях под непосредственным руководством преподавателя и по его заданию.

Внеаудиторная самостоятельная работа выполняется студентом по заданию преподавателя, но без его непосредственного участия.

Задачи самостоятельной работы студента:

- развитие навыков самостоятельной учебной работы;

- освоение содержания дисциплины;

- углубление содержания и осознание основных понятий дисциплины;

- использование материала, собранного и полученного в ходе самостоятельных занятий для эффективной подготовки к зачету.

Виды внеаудиторной самостоятельной работы:

- самостоятельное изучение отдельных тем дисциплины;

- подготовка к лекционным занятиям;

- подготовка к семинарам и практическим занятиям;

- оформление отчетов по выполненным лабораторным работам и подготовка к их защите.

Для выполнения любого вида самостоятельной работы необходимо пройти следующие этапы:

- определение цели самостоятельной работы;

- конкретизация познавательной задачи;

- самооценка готовности к самостоятельной работе;

- выбор адекватного способа действия, ведущего к решению задачи;

- планирование работы (самостоятельной или с помощью преподавателя) над заданием;

- осуществление в процессе выполнения самостоятельной работы самоконтроля (промежуточного и конечного) результатов работы и корректировка выполнения работы;

- рефлексия;

- презентация работы или защита лабораторной работы.

## **7. Фонд оценочных средств**

<span id="page-8-0"></span>В процессе обучения в течение семестра используются оценочные средства текущего контроля успеваемости и промежуточных аттестаций. Применяются следующие оценочные средства: тест, защита лабораторных работ, экзамен.

Обучение по дисциплине «Схемотехника электронных систем управления» направлено на формирование у обучающихся следующих компетенций:

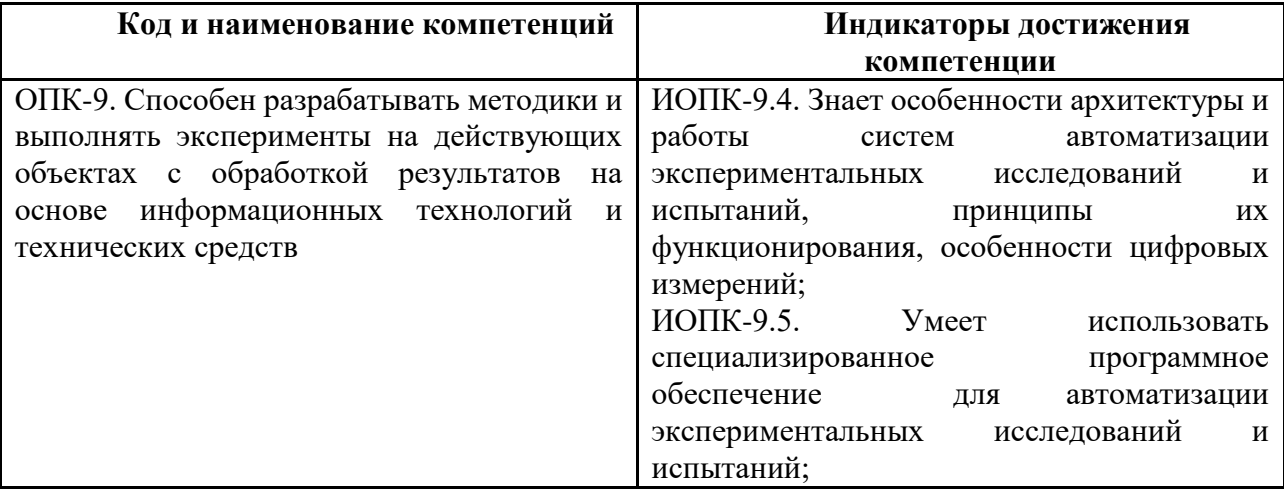

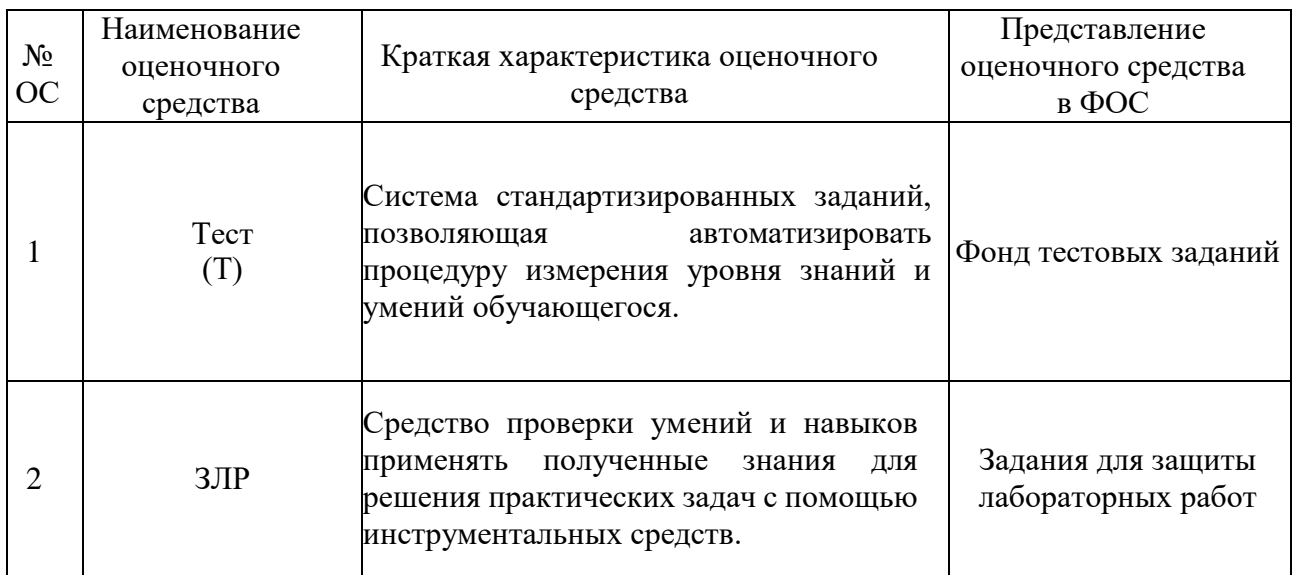

## **7.1 Методы контроля и оценивания результатов обучения**

## **7.2 Шкала и критерии оценивания результатов обучения**

#### **Форма промежуточной аттестации: зачет.**

**Обязательными условиями подготовки студента к промежуточной аттестации** является выполнение и защита студентом лабораторных работ, предусмотренных рабочей программой и прохождение всех промежуточных тестов не ниже, чем на 70% правильных ответов. Промежуточные тестирования могут проводится как в аудитории Университета под контролем преподавателя, так и дистанционном формате на усмотрение преподавателя.

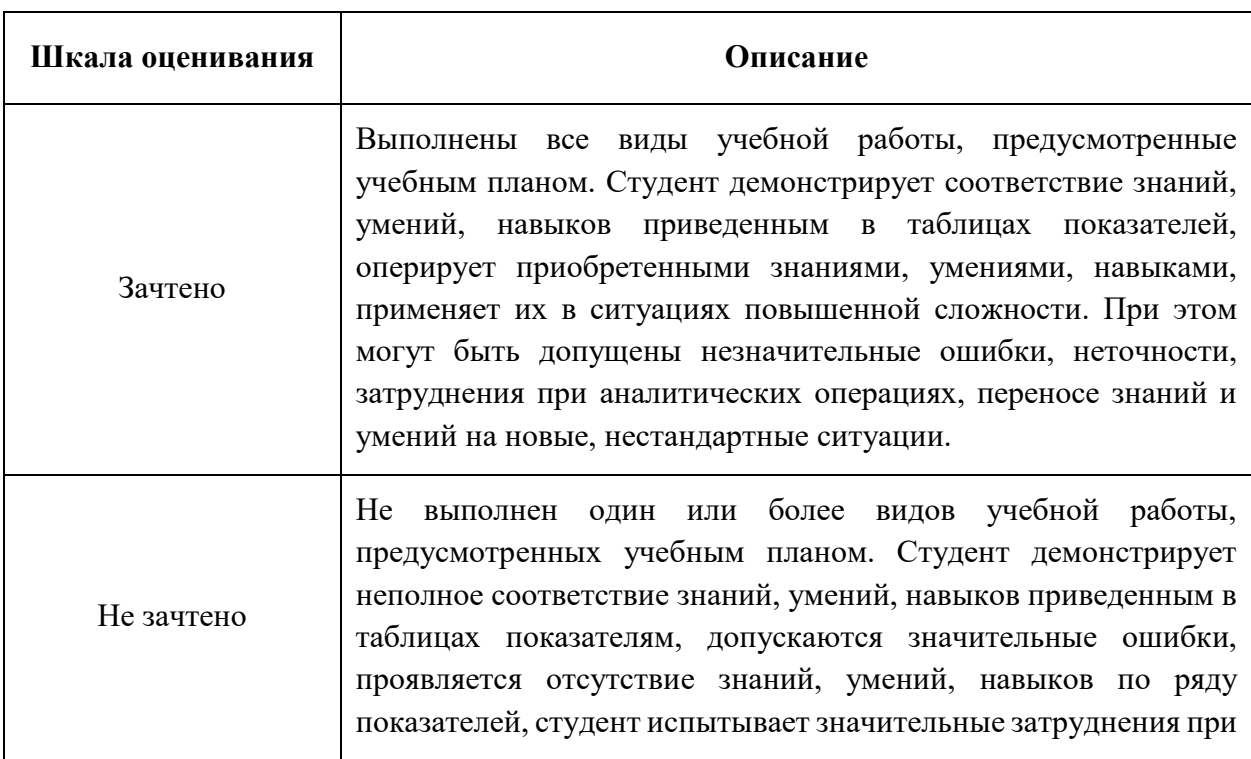

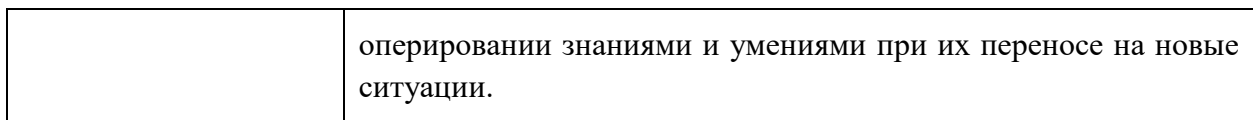

### **7.3 Оценочные средства**

#### **7.3.1. Текущий контроль**

Текущий контроль включает прохождение промежуточных тестирований по разделам дисциплины и защиту лабораторных работ. Промежуточные тестирования размещены в соответствующем курсе системы дистанционного обучения Университета. Примеры тестов представлены ниже. Отчеты по лабораторным работам размещаются студентами в соответствующем курсе системы дистанционного обучения Университета. Для подготовки к тестированию и защите лабораторных работ в разделе приведён перечень контрольных вопросов.

Результаты текущего контроля могут быть использованы при промежуточной аттестации.

## **Примеры тестовых вопросов**

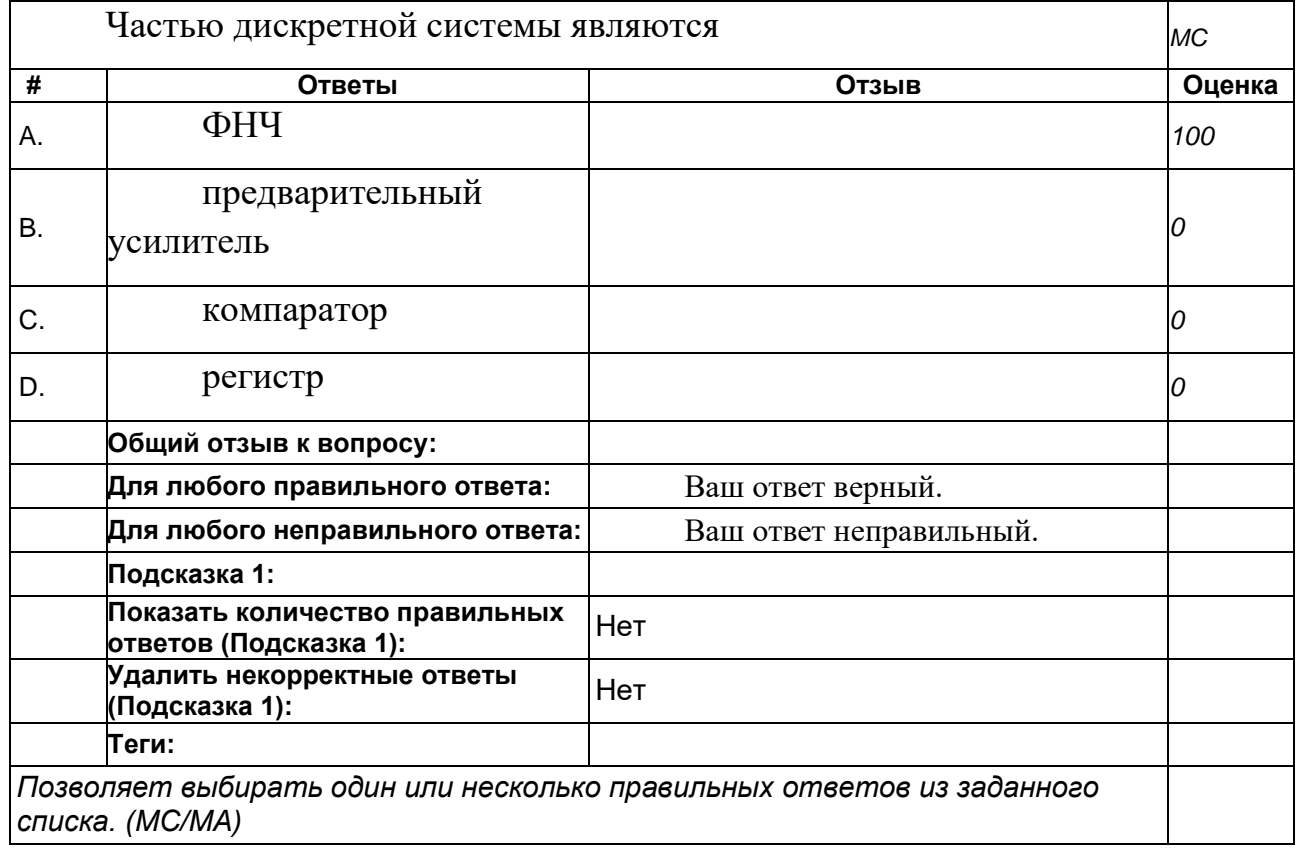

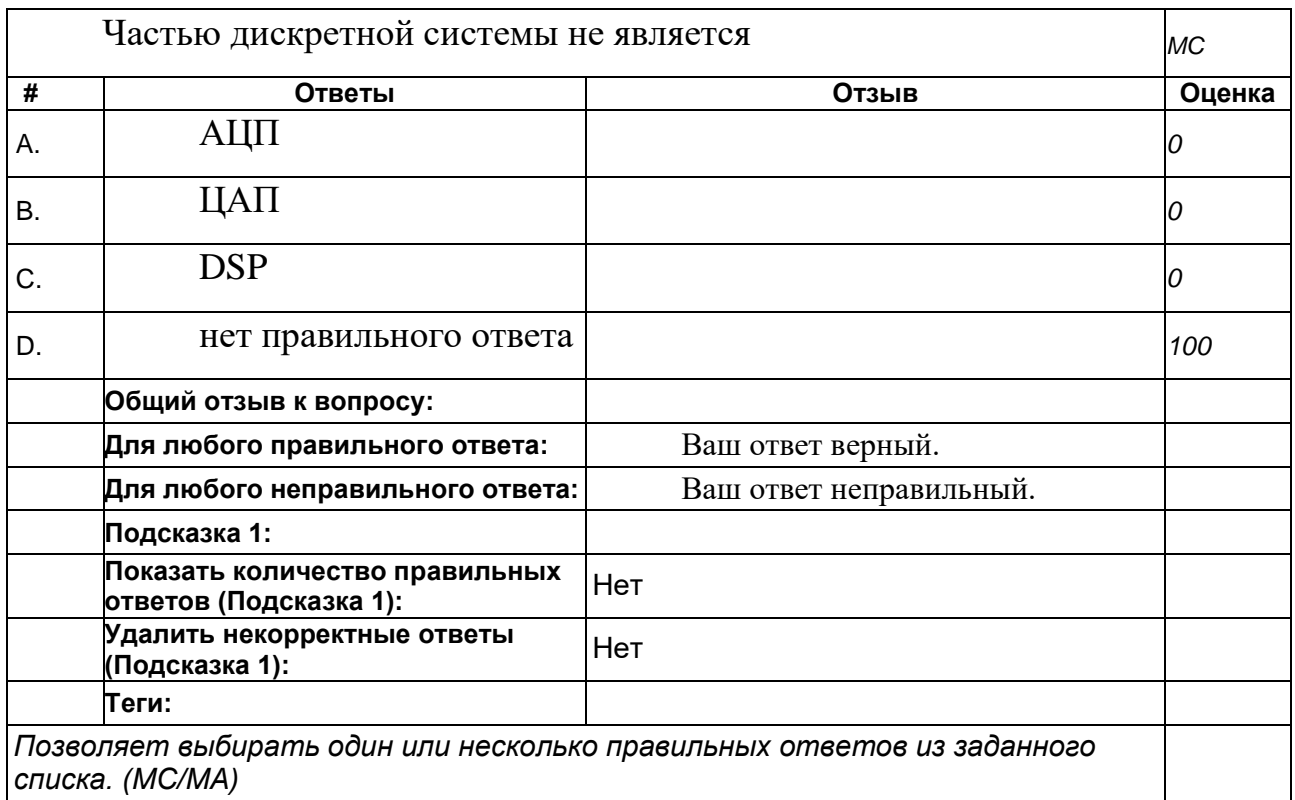

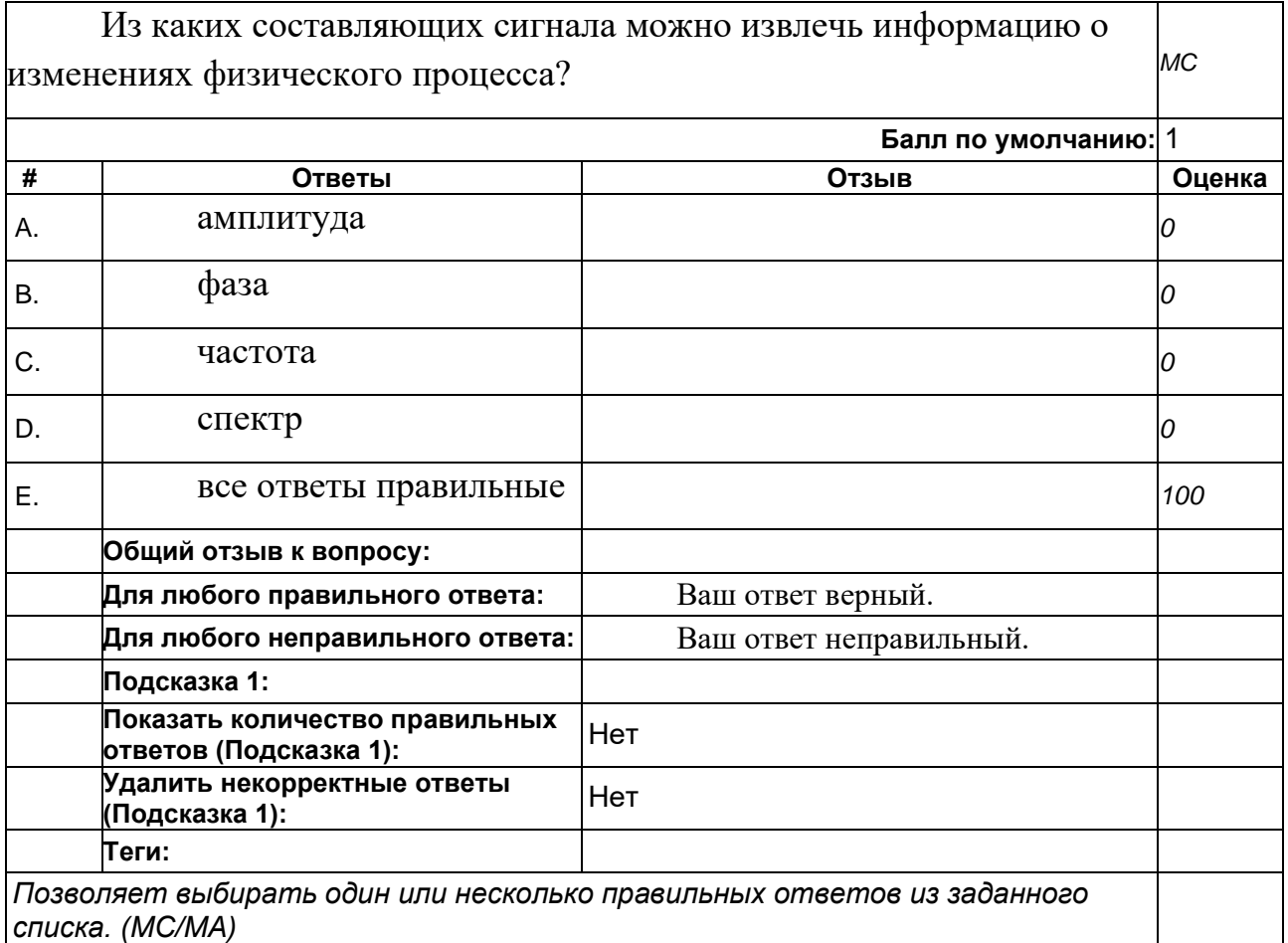

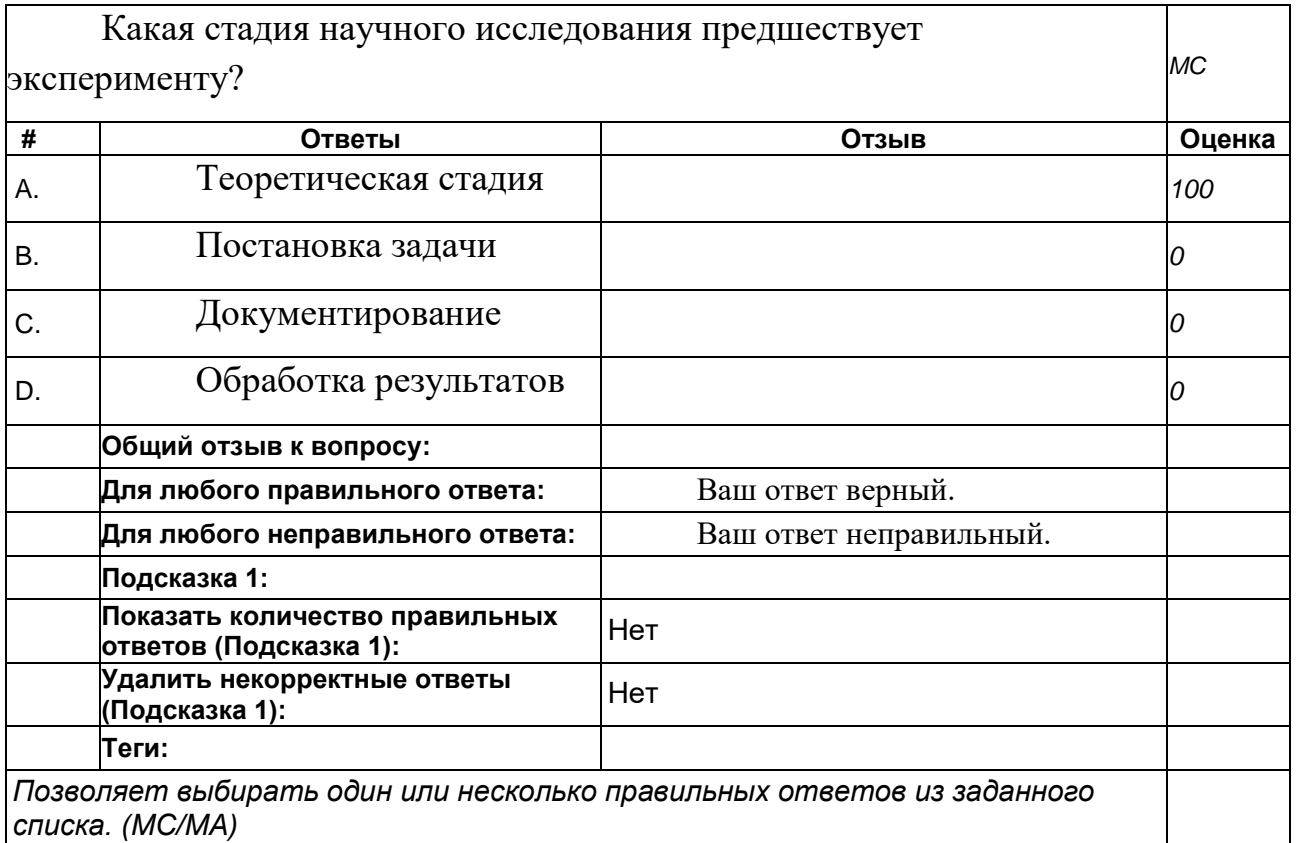

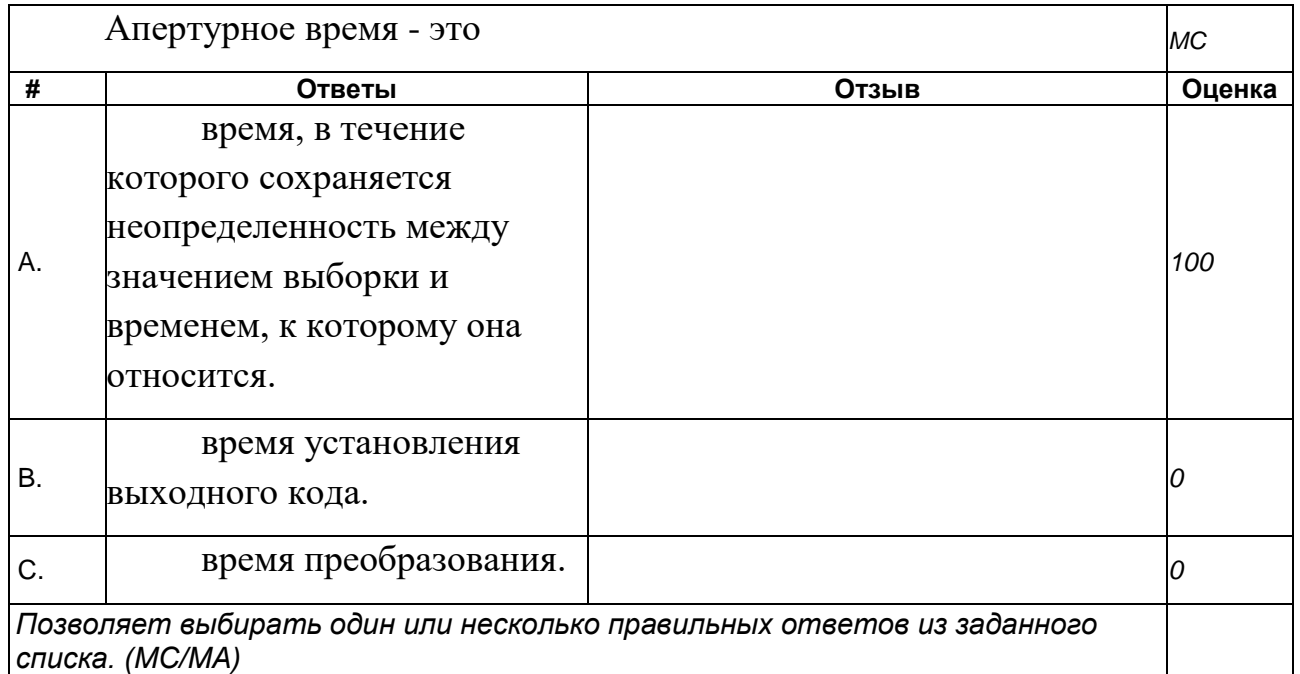

#### **Вопросы для защиты лабораторных работ**

- 1. Особенности системы MATLAB
- 2. Особенности интегрированной системы программирования MathCAD
- 3. Особенности программного пакета LabView
- 4. Структуры, массивы и графические индикаторы среды LabVIEW
- 5. Базовые функции LabVIEW
- 6. Функции диалога и интерфейса пользователя в LabVIEW
- 7. Функции управления приложением в LabVIEW
- 8. Функции и ВП синхронизации в LabVIEW
- 9. Функции преобразования и отображения графических файлов в LabVIEW
- 10. Функции записи и воспроизведения звуковых сигналов в LabVIEW
- 11. Функции линейной алгебры в LabVIEW
- 12. Функции аппроксимации данных в LabVIEW
- 13. Функции статистической обработки данных в LabVIEW
- 14. Функции интерполяции и экстраполяции в LabVIEW
- 15. Функции интегрирования и дифференцирования в LabVIEW
- 16. Функции решения дифференциальных уравнений в LabVIEW
- 17. Функции оптимизации в LabVIEW
- 18. Функции генерации сигналов и шумов в LabVIEW
- 19. Функции операций с сигналами в LabVIEW
- 20. Функции преобразований сигналов в LabVIEW
- 21. Функции спектрального анализа в LabVIEW
- 22. Функции фильтров в LabVIEW
- 23. Функции обработки весовыми окнами в LabVIEW
- 24. Базовые функции аналоговых и цифровых осциллограмм в LabVIEW
- 25. Функции генерации осциллограмм в LabVIEW
- 26. Функции измерения параметров осциллограмм в LabVIEW
- 27. Функции протоколов передачи данных в LabVIEW
- 28. Функции сбора данных DAQmx в LabVIEW
- 29. Лицевая панель и блок-схема в LabVIEW: назначение, типичные элементы.

30. Express VI назначение, возможности, примеры

31. Создание сопроводительной документации, подсказок и файлов помощи в

LabVIEW

- 32. Создание SubVI, входы, выходы, сохранение
- 33. Создание инсталлятора, подключение необходимых библиотек и файлов

проекта

- 34. Использование Express VI DAQ Assistant для создания генератора и приемника
- 35. Использование звуковой платы компьютера для генерации и обработки

сигналов

### **7.3.2 Вопросы для промежуточной аттестации**

- *1.* Особенности научных исследований как объекта автоматизации
- 2. Составные части автоматизированных систем научных исследований (АСНИ)

3. Принципы построения автоматизированных систем научных исследований (АСНИ)

4. Типовая структура автоматизированных систем научных исследований (АСНИ)

5. Типовые конфигурации автоматизированных систем научных исследований (АСНИ)

6. Содержание экспериментальных исследований

7. Определение измерений. Типы измерений

8. Виды экспериментальных исследований

9. Роль и место ЭВМ в автоматизированных системах научных исследований (АСНИ)

10. Общие особенности программного обеспечения автоматизированных систем научных исследований (АСНИ)

- 11. Соединение и разъединение линий в блок-схеме
- 12. Запись экспериментальных данных в файл
- 13. Разработка онлайн приложения: этапы, возможности.

14. Кластер: назначение, создание, работа

15. Локальные и глобальные переменные